## , tushu007.com

 $<<$ 

 $<<$   $>>$ 

- 13 ISBN 9787564710989
- 10 ISBN 7564710985

出版时间:2012-8

页数:188

字数:235000

extended by PDF and the PDF

http://www.tushu007.com

## $,$  tushu007.com

 $<<$ 

**contract** the term of the term of the Internet contract term of the Internet contract of the Internet contract of the Internet contract of the Internet contract of the Internet contract of the Internet contract of the In

**contract** the term of the term of the Internet contract term of the Internet contract of the Internet contract of the Internet contract of the Internet contract of the Internet contract of the Internet contract of the In

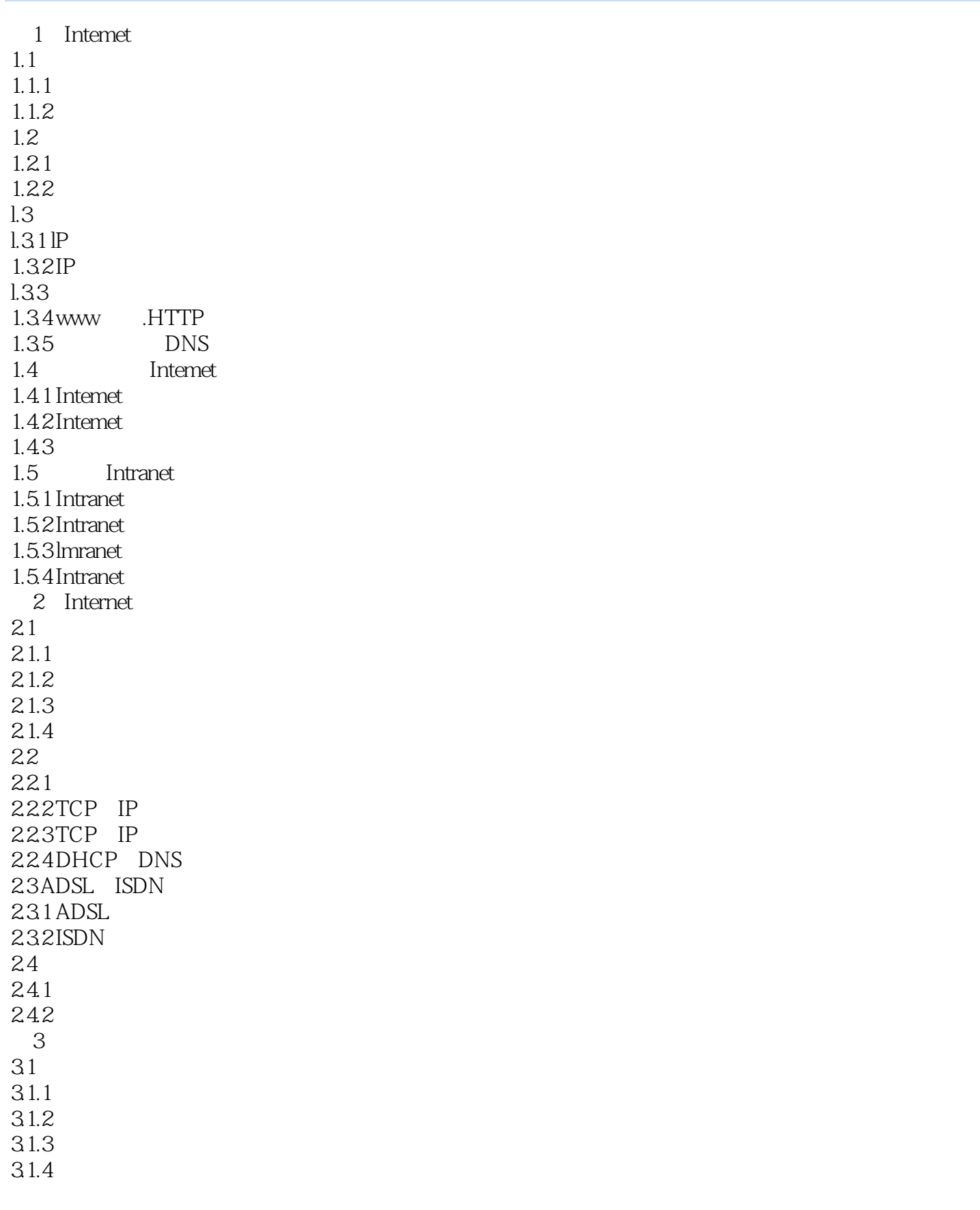

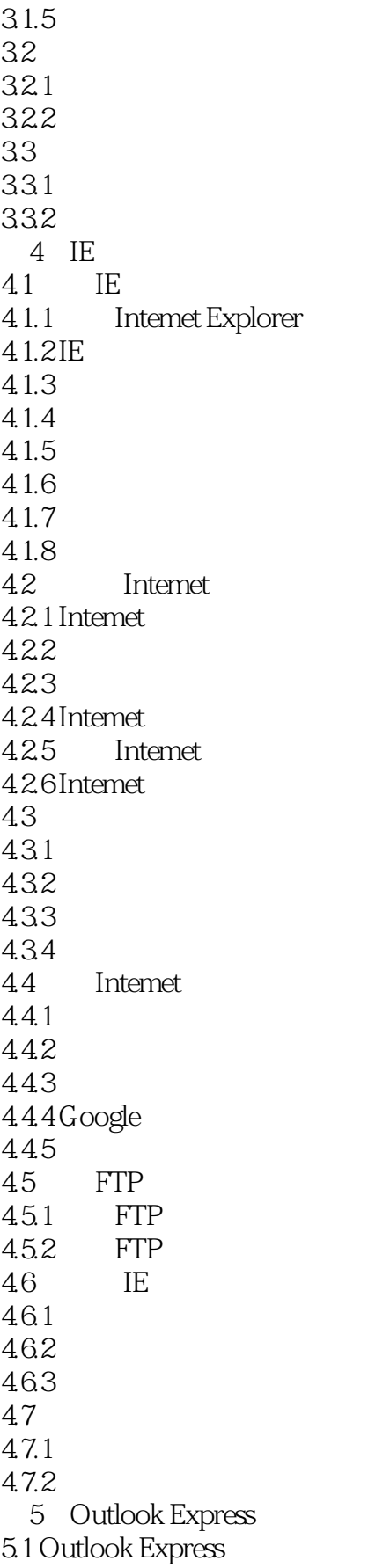

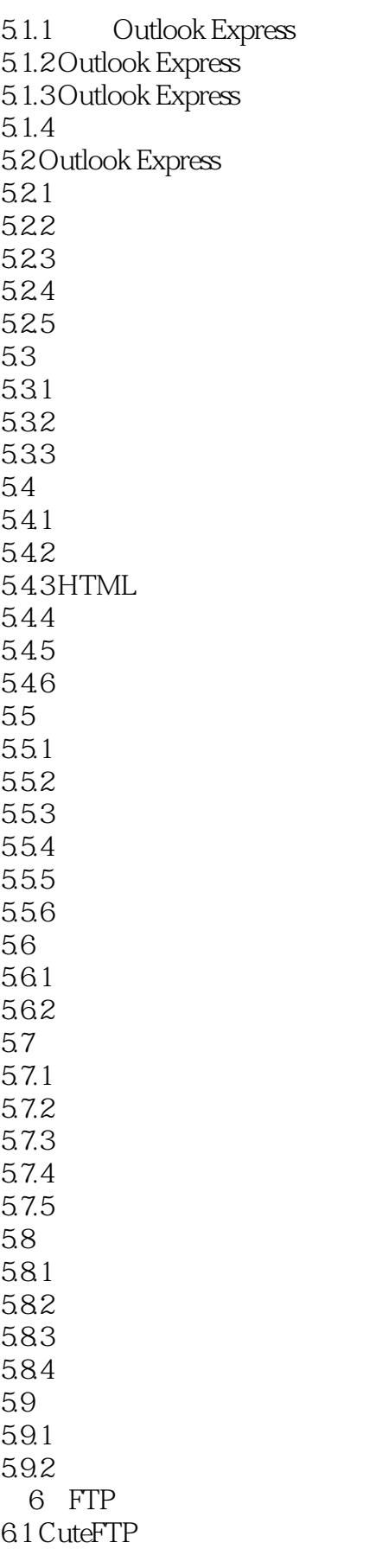

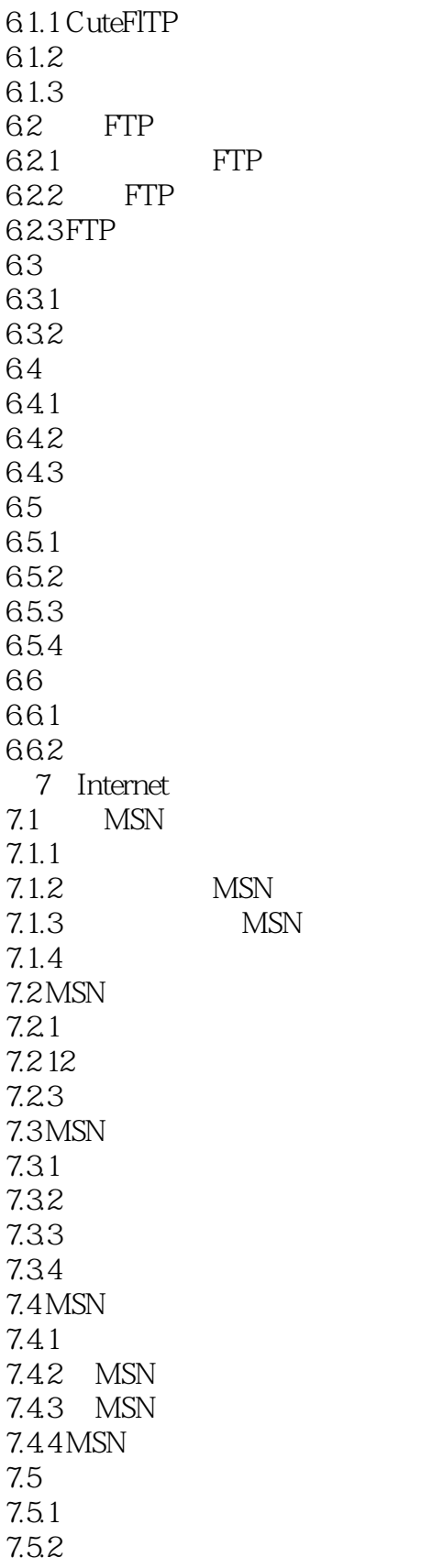

 $\overline{A}$ 

 $\overline{B}$ 

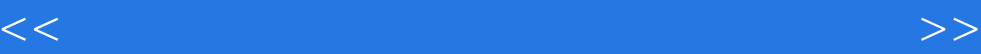

本站所提供下载的PDF图书仅提供预览和简介,请支持正版图书。

更多资源请访问:http://www.tushu007.com